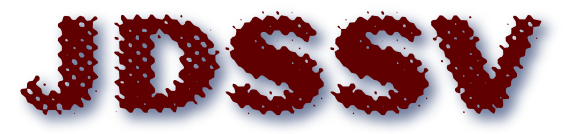

**Journal of Data Science, Statistics, and Visualisation** 

*MMMMMM YYYY, Volume VV, Issue II. [doi: XX.XXXXX/jdssv.v000.i00](http://dx.doi.org/XX.XXXXX/jdssv.v000.i00)*

# **Guidelines for the Journal of Data Science, Statistics, and Visualisation**

**Ying Chen** National University of Singapore

**Patrick J.F. Groenen** Erasmus University Rotterdam

**Kwan-Liu Ma**

University of California at Davis **Ann Maharaj** Monash University **Stefan Van Aelst** KU Leuven

#### **Abstract**

This short article illustrates how to write a manuscript for the *Journal of Data Science, Statistics and Visualisation* (JDSSV) using its LAT<sub>E</sub>X style files. Please follow JDSSV's style guidelines precisely. Also, it is recommended to keep the  $\Delta E$ <sub>EX</sub> code as simple as possible, that is, avoid inclusion of packages/commands that are not necessary.

*Keywords*: JDSSV, style guidelines, comma-separated, not capitalized, R.

# **1. Mission**

 $JDSSV<sup>1</sup>$  $JDSSV<sup>1</sup>$  $JDSSV<sup>1</sup>$  is an international refereed journal that creates a forum to present recent progress and ideas in the different disciplines of data science, statistics, and visualisation. It welcomes contributions to data science, statistics, and visualisation, and in particular, those aspects which link and integrate these subject areas. Articles can cover topics such as machine learning and statistical learning, the visualisation and verbalisation of data, visual analytics, big data infrastructures and analytics, interactive

<span id="page-0-0"></span><sup>&</sup>lt;sup>1</sup>This document is an adaptation of the style guide of the Journal of Statistical Software [\(Zeileis](#page-7-0) [2017\)](#page-7-0).

learning, and advanced computing. Papers that discuss two or more research areas of the journal are favoured. Scientific contributions should be of a high standard. Articles should be oriented towards a wide scientific audience of statisticians, data scientists, computer scientists, data analysts, etc.

The journal welcomes original contributions that are not being considered for publication elsewhere and contain a high level of novelty. Papers with a thorough but concise review of a certain topic with the potential to provide new insights are also welcome. Manuscripts submitted to the journal should be publishable as is, implying that the quality of the submission, in content, style, attention for details in figures, tables, references, etc., should be very high. We recommend that non-English speakers utilise one of the large language models accessible online to verify that their papers adhere to well-crafted English language standards prior to submission. Manuscripts submitted to the journal generally are accompanied by supplementary material containing software code, technical derivations or detailed explanations, additional examples, etc. All submitted material will be reviewed by the assigned associate editors. Manuscripts may have a substantial theoretical component, but it is expected that all manuscripts contain at least one application on empirical or simulated data. The journal emphasises the reproducibility of the results presented its papers. Therefore, all data and software code that is necessary to reproduce the empirical results in the manuscript should be made available in a user friendly manner. If the empirical data cannot be released for reasons of confidentiality or otherwise, then a generated dataset with comparable properties should be provided.

All submitted material will be reviewed by two assigned associate editors. Authors are promised publication within three months. Every effort will be made to have a decision within one month; at most, one month will be allowed for revision, and the manuscript will be published within one month from acceptance. To be able to guarantee fast review times, sufficiently concise papers are needed. Therefore, the maximum length of a paper is set to 20 pages including references but excluding appendices. The paper should be self-explanatory and not depend on supplementary material (which do not contribute to the 20-page limit).

### **2. Preparing your Manuscript for Submission**

All submissions to JDSSV should be written in L<sup>AT</sup>EX using the JDSSV style files provided on the journal website <https://jdssv.org>. For initial submission it suffices providing the pdf version of the manuscript together with all the necessary supplementary material including software code to reproduce all results in the manuscript. The final version of accepted manuscripts should adhere to all the style guidelines and should incorporate all changes requested by the production editor. All LAT<sub>EX</sub> source files of the final manuscript should be submitted and accepted manuscripts are only published if these files comply with all guidelines and instructions provided by the journal.

#### **3. Software**

The journal expects that submissions contain accompanying software with the aim of reproducibility of the results and application of the proposed methodology to other data by the reader. All existing software used in the paper should be properly referenced. Code should be delivered in an easily readable manner with clear instructions on its use, and preferably is accompanied by instructive examples of its use. We highly recommend to provide code that can be used in open-source software such as R (R [Core Team](#page-7-1) [2019\)](#page-7-1), Python [\(Python Software Foundation](#page-7-2) [2019\)](#page-7-2), Julia [\(Bezanzon et al.](#page-7-3) [2012\)](#page-7-3), Octave [\(Eaton](#page-7-4) [et al.](#page-7-4) [2017\)](#page-7-4), etc.

To make code widely accessible, we advise making it available in a repository such as <https://zenodo.org> where it will receive a permanent Digital Object Identifier (DOI) which can be included in the manuscript.

The provided code should at least consist of a file or set of files for the functions that execute the core of the method. For reproducibility, another necessary file is the script that creates the results (tables and figures) of the paper. For methods that run very long, provide a toy example that runs sufficiently fast and highlights the properties of the method. Non-proprietary data should be provided or a permanent link to these data should be given. The corresponding script to analyse the data should read these data.

For increased readability, please apply the following naming conventions for code: Start function names with a verb, e.g., set initialisation(), compute loss(), update  $X()$ , etc. when appropriate. Give objects descriptive names or closely follow the notation in the paper. For programming conventions (particularly in R), see Hadley Wickham's guidelines (<http://r-pkgs.had.co.nz/style.html>) and the use of the styler package is recommended. For python, consider Google's recommendations (<https://github.com/google/styleguide/blob/gh-pages/pyguide.md>) Sufficient comments should be added to the code to make it understandable. For Octave and MatLab [\(The MathWorks](#page-7-5) [2018\)](#page-7-5), consider Richard Johnson's MatLab Style Guidelines 2.0 ([https://www.mathworks.com/matlabcentral/fileexchange/](https://www.mathworks.com/matlabcentral/fileexchange/46056-matlab-style-guidelines-2-0) [46056-matlab-style-guidelines-2-0](https://www.mathworks.com/matlabcentral/fileexchange/46056-matlab-style-guidelines-2-0)).

For writing about software, JDSSV requires authors to use the markup \proglang{} (programming languages and large programmable systems), \pkg{} (software packages), \code{} (functions, commands, arguments, etc.). If there is such markup in  $(\text{sub})$  section titles (as above), a plain text version has to be provided in the L<sup>A</sup>T<sub>E</sub>X command as well. In the example in Section 5, we also illustrate how abbrevations should be introduced and citation commands can be employed. See the LAT<sub>EX</sub> code for more details.

# **4. Review process**

All manuscripts should be submitted online at <https://jdssv.org>. JDSSV uses a single blind review process. Upon submission of their manuscript, authors will have the opportunity to provide a short list of names of researchers that preferably should not be contacted for reviewing the manuscript. All submitted manuscripts will undergo

|             | dsc.test dsctechniques datadiversity dsc.tips |  |                         | wikipedia |
|-------------|-----------------------------------------------|--|-------------------------|-----------|
| statistics  |                                               |  | $\cdots$                |           |
| big data    |                                               |  | $\cdot$ $\cdot$ $\cdot$ |           |
| analytics   |                                               |  | $\cdot$ $\cdot$ $\cdot$ |           |
| database    |                                               |  | $\cdots$                |           |
| insight     |                                               |  | .                       |           |
|             |                                               |  |                         |           |
| programming |                                               |  | .                       |           |

<span id="page-3-0"></span>Table 1: Part of the table with word counts describing data science by different web sources as collected by [Lubbe](#page-7-6) [\(2018\)](#page-7-6).

automatic checking for plagiarism and will not be considered for further review in case of plagiarism. The manuscript will be assigned to one of the editors who will make an initial screening to check the quality of the submitted work. After positive screening, the manuscript will be assigned to two associate editors who will review the manuscripts, and submit their report with their recommendations to the assigned editor. The initial review process should normally not take more than one month. All communication between the authors and the journal will be administered by the journal editors. It is expected that an accepted manuscript will be print ready with all typographical and grammatical errors removed. Authors may utilise one of the large language models accessible online to check that their manuscripts are print ready.

#### **5. Example: Correspondence Analysis**

As an example, we provide a simple implementation of correspondence analysis (see, e.g., [Greenacre](#page-7-7) [2010\)](#page-7-7). For the analysis of bivariate categorical data or other tables that contain counts, correspondence analysis can be a useful technique to visualise important relations between the categories. Consider word count data on explanations of data science by several websources provided by [Lubbe](#page-7-6) [\(2018\)](#page-7-6), see Table [1.](#page-3-0)

Let **F** be the matrix containing the values in Table [1.](#page-3-0) The most simple model to fit such a table is the independence model in matrix **E** defined as

$$
\mathbf{E} = n^{-1} \mathbf{D}_r \mathbf{1} \mathbf{1}^\top \mathbf{D}_c
$$

with **1** a vector of ones of appropriate length,  $D_r = \text{Diag}(\mathbf{F1})$  the diagonal matrix with row sums of **F**,  $D_c = \text{Diag}(F^T 1)$  the diagonal matrix with column sums of **F**, and  $n = \mathbf{1}^\top \mathbf{F} \mathbf{1}$  be the sum of all elements in **F**. The goal of correspondence analysis is to find a matrices of row and column coordinates **R** and **C** such that

$$
L(\mathbf{R}, \mathbf{C}) = \|\mathbf{D}_r^{-1/2}(\mathbf{F} - \mathbf{E} - \mathbf{D}_r \mathbf{R} \mathbf{C} \mathbf{D}_c^\top) \mathbf{D}_c^{-1/2} \|^2
$$

is minimized (see, for example, [Van de Velden et al.](#page-7-8) [2009\)](#page-7-8). It may be verified that the least-squares optimal solution is obtained for by computing the singular value decomposition (SVD)

$$
\mathbf{D}_r^{-1/2}(\mathbf{F} - \mathbf{E})\mathbf{D}_c^{-1/2} = \mathbf{U}\mathbf{D}\mathbf{V}^\top
$$

and computing

$$
\mathbf{R} = n^{1/2} \mathbf{D}_r^{-1/2} \mathbf{U} \mathbf{D}^{\alpha}
$$

$$
\mathbf{C} = n^{1/2} \mathbf{D}_c^{-1/2} \mathbf{V} \mathbf{D}^{1-\alpha}
$$

for some *α*. Note that the least-squares optimal rank *p* solution is obtained by taking the first *p* columns of **R** and **C**. If  $\alpha = 1$  the so-called row principal solution is obtained where the row points are the weighted centroids of the column points,  $\alpha = 0$  gives the column principal solution with column points being the weighted average of the row points, and  $\alpha = 1/2$  results in the symmetric solution. The importance measure of the dimensions are given by the inertia, that is, the diagonal elements of  $\mathbf{D}^2$ . For more details, see, for example, [Greenacre](#page-7-7) [\(2010\)](#page-7-7).

A simple implementation of correspondence analysis in R is given by the function corana() given by

```
corana \leq function(dat, alpha = 0.5){
 # Perform correspondence analysis
 # Input:
 ## dat numeric matrix dat with nonnegative entries
 ## alpha = 1 is row principal standardisation
 ## = 0 is column principle standardisation
 ## = 0.5 is symmetric standardisation
 dat \leq as. matrix(dat)
 Dr <- rowSums(dat)
 Dc <- colSums(dat)
 n \leq -\text{sum}(Dr)# Compute expected values under the independence model
 E <- outer(Dr, Dc)/n
 tt <- svd(diag(Dr^-0.5) %*% (dat - E) %*% diag(Dc^-0.5))
 ## Remove dimensions with singular value zero
 ind <- tt$d > 1e-10
 tt$d <- tt$d[ind]
 tt$u <- tt$u[, ind]
 ttv \leftarrow \text{ttiv} [, ind]
 ## Compute row scores R and column scores C
 R \leq n^0.5 * diag(Dr^-0.5) %*% tt$u %*% diag(tt$d^alpha)
 C \leq n^0.5 * diag(Dc^-0.5) %*% tt$v %*% diag(tt$d^(1 - alpha))
 rownames(R) <- rownames(data)rownames(C) \leftarrow colnames(data)## Compute relative contribution to inertia per dimension
 row.inert \leq outer(Dr/n, tt$d^(2*alpha), "/") * R^2
 col.inert <- outer(Dc/n, tt$d^(2*(1 - alpha)), "/") * C^2## Compute reconstructed Chi-square distance for row and column points
 row.dist \langle -R^2 \rangle^* \ diag(tt$d^(2 - 2*alpha))
 row.dist <- row.dist / outer(rowSums(row.dist), rep(1, ncol(R)))
 col.dist <- C^2 %*% diag(tt$d^(2 - 2*(1 - alpha)))
 col.dist \leq col.dist / outer(rowSums(col.dist), rep(1, ncol(C)))
 ## Prepare list of results
 out \le list(R = R, C = C, sing.val = tt$d,
```

```
row.inert = row.inert, col.inert = col.inert,
              row.dist = row.dist, col.dist = col.dist)
  class(out) <- "corana"
  return(out)
A plot is given by the plot.corana() method
plot.corana \leq function(out, dims = 1:2, ...){
  R <- out R[, dims]
  C \leftarrow out$C[, dims]## Set up coordinate system
  coord <- rbind(R, C)
  plot(cord[, 1], coord[, 2], type = "n", asp = 1, las = 1,xlab = paste0("Dim", dims[1]), ylab = paste0("Dim", dims[2]), ...)abline(h = 0, v = 0, col = "gray")## Use reconstructed distance as importance measure for transparency and size
  row.alpha <- rowSums(out$row.dist[, dims])
  row.alpha <- (row.alpha/max(row.alpha))^0.7
  col.alpha <- rowSums(out$col.dist[, dims])
  col.alpha <- (col.alpha/max(col.alpha))^0.7
  ## Plot row and column points
  points(R[, 1], R[, 2], pch = 20, col = rgb(1, 0, 0, row.alpha))points(C[, 1], C[, 2], pch = 20, col = rgb(0, 0, 1, col.alpha))## Write text labels
  text(R[, 1], R[, 2], rownames(R), pos = compute.pos(R), cex = 2*row.alpha,
       col = rgb(1, 0, 0, ifelse(row.alpha > 0.1, row.alpha, 0)))text(C[, 1], C[, 2], rownames(C), pos = compute.pos(R), cex = 2*col.alpha,
       col = rgb(0, 0, 1, ifelse(col.alpha > 0.1, col.alpha, 0)))}
```
Assuming that ds.word.cnt contains the full matrix of which a part is shown in Table 1, then the following code does a correspondence analysis on these data:

out.corana <- corana(ds.word.cnt) plot(out.corana, dims = 2:3)

that yields the plot of Dimensions 2 and 3 in Figure [1.](#page-6-0) In this plot, the points and labels are made more transparent and the labels decrease in size as they are represented worse in these two dimensions.

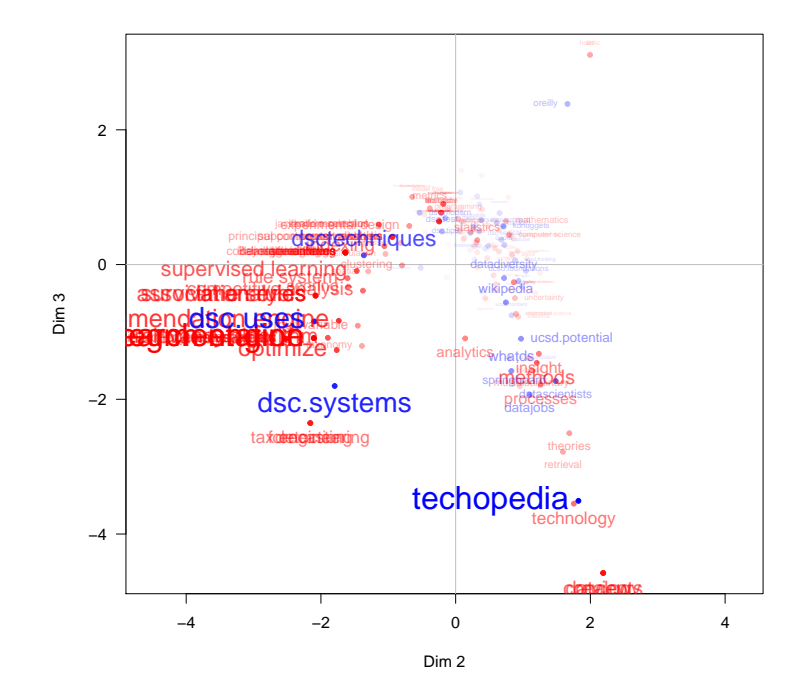

<span id="page-6-0"></span>Figure 1: Biplot of a correspondence analysis on word counts used in descriptions of data science by different web sources in dimensions 2 and 3.

# **Computational Details**

If necessary or useful, information about certain computational details such as version numbers, operating systems, or compilers could be included in an unnumbered section. Also, auxiliary packages (say, for visualisations, maps, tables, . . . ) that are not cited in the main text can be credited here.

The results in this paper were obtained using R 3.5.1. R itself and all packages used are available from the Comprehensive R Archive Network (CRAN) at [https://CRAN.](https://CRAN.R-project.org/) [R-project.org/](https://CRAN.R-project.org/).

# **Acknowledgments**

All acknowledgments should be collected in this unnumbered section before the references. It may contain the usual information about funding and feedback from colleagues/reviewers/etc. Furthermore, information such as relative contributions of the authors may be added here (if any).

#### **References**

- <span id="page-7-3"></span>Bezanzon, J., Karpinski, S., Shah, V., and Edelman, A. (2012). Julia: A fast dynamic language for technical computing. In *Lang.NEXT*. [http://arxiv.org/abs/1209.](http://arxiv.org/abs/1209.5145) [5145](http://arxiv.org/abs/1209.5145).
- <span id="page-7-4"></span>Eaton, J. W., Bateman, D., Hauberg, S., and Wehbring, R. (2017). *GNU Octave Version 4.4.1 Manual: a High-Level Interactive Language for Numerical Computations*, <https://www.gnu.org/software/octave/doc/v4.4.1/>.
- <span id="page-7-7"></span>Greenacre, M. J. (2010). *Biplots in Practice*. Fundacion BBVA, [https://www.fbbva.](https://www.fbbva.es/en/publicaciones/biplots-in-practice-7/) [es/en/publicaciones/biplots-in-practice-7/](https://www.fbbva.es/en/publicaciones/biplots-in-practice-7/).
- <span id="page-7-6"></span>Lubbe, S. (2018). Personal communication.
- <span id="page-7-2"></span>Python Software Foundation (2019). *Python Language Reference, version 3.7.2*, [https:](https://www.python.org/) [//www.python.org/](https://www.python.org/).
- <span id="page-7-1"></span>R Core Team (2019). R*: A Language and Environment for Statistical Computing*. R Foundation for Statistical Computing, Vienna, Austria, [https://www.R-project.](https://www.R-project.org/) [org/](https://www.R-project.org/).
- <span id="page-7-5"></span>The MathWorks, I. (2018). *MATLAB Release 2018b*. Natick, Massachusetts, United States, <https://nl.mathworks.com/>.
- <span id="page-7-8"></span>Van de Velden, M., Groenen, P. J. F., and Poblome, J. (2009). Seriation by constrained correspondence analysis: A simulation study. *Computational Statistics & Data Analysis*, 53(8):3129–3138, DOI: [https://doi.org/10.1016/j.csda.2008.08.020](https://dx.doi.org/https://doi.org/10.1016/j.csda.2008.08.020).
- <span id="page-7-0"></span>Zeileis, A. (2017). *JSS: A Document Class for Publications in the Journal of Statistical Software*, [https://www.jstatsoft.org/public/journals/1/](https://www.jstatsoft.org/public/journals/1/jss-style-only.zip) [jss-style-only.zip](https://www.jstatsoft.org/public/journals/1/jss-style-only.zip).

#### **A. More Technical Details**

Appendices can be included after the bibliography (with a page break). Each section within the appendix should have a proper section title (rather than just *Appendix*).

# **B. Using BibTEX**

References need to be provided in a BIBT<sub>EX</sub> file (.bib). All references should be made with \cite, \citet, \citep, \citealp etc. (and never hard-coded). This commands yield different formats of author-year citations and allow to include additional details (e.g., pages, chapters, . . . ) in brackets.

Cleaning up  $BIBT_FX$  files is a somewhat tedious task – especially when acquiring the entries automatically from mixed online sources. However, it is important that informations are complete and presented in a consistent style to avoid confusions. JDSSV requires the following format.

- Specific markup (\proglang, \pkg, \code) should be used in the references.
- Titles should be inserted in title case.
- Journal titles should not be abbreviated and in title case.
- DOIs should be included where available.
- Software should be properly cited as well. For R packages citation ("pkgname") typically provides a good starting point.

#### **Affiliation:**

Ying Chen Department of Mathematics National University of Singapore 10 Lower Kent Ridge Road, Singapore 119076 E-mail: [matcheny@nus.edu.sg](mailto:matcheny@nus.edu.sg) URL: <https://blog.nus.edu.sg/matcheny/>

Patrick J.F. Groenen Econometric Institute Erasmus School of Economics Erasmus University Rotterdam P.O. Box 1738 3000 DR Rotterdam, The Netherlands E-mail: [groenen@ese.eur.nl](mailto:groenen@ese.eur.nl) URL: <https://personal.eur.nl/groenen/>

Kwan-Liu Ma Department of Computer Science University of California, Davis One Shields Avenue Davis, CA 95616, United States E-mail: [klma@ucdavis.edu](mailto:klma@ucdavis.edu) URL: <https://www.cs.ucdavis.edu/~ma>

Ann Maharaj Department of Econometrics and Business Statistics Monash University Wellington Road, Clayton Victoria, 3800, Australia E-mail:[ann.maharaj@monash.edu](mailto:ann.maharaj@monash.edu) URL: <https://research.monash.edu/en/persons/ann-maharaj>

Stefan Van Aelst Department of Mathematics KU Leuven Celestijnenlaan 200B 3001 Leuven, Belgium E-mail: [Stefan.VanAelst@kuleuven.be](mailto:Stefan.VanAelst@kuleuven.be) URL: <https://wis.kuleuven.be/statdatascience/robust> *Journal of Data Science, Statistics, and Visualisation* <https://jdssv.org/> published by the International Association for Statistical Computing <http://iasc-isi.org/> ISSN 2773-0689 MMMMMM YYYY, Volume VV, Issue II *Submitted:* yyyy-mm-dd

[doi:XX.XXXXX/jdssv.v000.i00](http://dx.doi.org/XX.XXXXX/jdssv.v000.i00) *Accepted:* yyyy-mm-dd